# Tip Sheet: Flash and Photojournalism

Mindy McAdams, Professor of Journalism, University of Florida

AEJMC 2005, San Antonio, Texas / 10 a.m. Wednesday, Aug. 10 Community College Journalism Association and Visual Communication Division Session Title / Photojournalism and the Internet: Problems and Possibilities

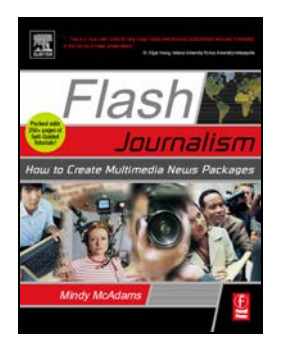

## My Book (Shameless Plug)

*Flash Journalism: How to Create Multimedia News Packages*  Mindy McAdams Published by Focal Press, April 2005 Instructor's manual available from Focal Press 520 pages ISBN 0-2408-0697-2 http://flashjournalism.com

#### Macromedia Flash

Current player: **Flash Player 7** Next player: **Flash Player 8**

Current versions: **Flash MX 2004** and **Flash MX 2004 Professional** Next versions: **Flash Basic 8** and **Flash Professional 8**

**Player:** Free, small file, easy to download and install. Works with most Web browsers. Installed on more than 90 percent of computers connected to the Internet today.

**Application:** Expensive, takes time to learn, has an interface a lot like Dreamweaver's, but can seem very alien (initially) to people who use Photoshop and Illustrator more than any other programs. Use of the *Timeline* in authoring is easy for people with video editing experience but can be challenging (initially) to others.

## Examples of Photojournalism in Flash

Not all sites use audio, but if you *right-click*/Win or *Control-click*/Mac on a photo, you can tell whether the presentation is Flash or not.

- http://www.washingtonpost.com/wp-dyn/content/photo/
- http://www.nytimes.com/pages/multimedia/
- http://www.startribune.com/stories/319/
- http://www.democratandchronicle.com/apps/pbcs.dll/section?Category=MULT IMEDIA
- http://www.jenfriedberg.com
- http://msnbc.msn.com/id/6687413/

You can find **all the links on this tip sheet** in one click-happy format at:

http://www.flashjournalism.com/examples/aejmc2005.htm

#### Links to Many Multimedia Journalism Examples

These sites are updated frequently with new examples.

- http://www.joeweiss.com
- http://www.interactivenarratives.org

## Audio Gathering and Editing

It's one thing to build a slideshow that allows online users to view your photos and captions and quite another thing to go out and gather audio at the scene, then bring it back, edit it properly, and use it in your slideshow. Some photojournalists have been doing this since the late 1990s, though, so there's a lot of good information about how to do it.

- "Sound in the Story," by J. Carl Ganter and Eileen E. Ganter http://www.visualedge.org/lessons/SoundStory.pdf
- "Gathering Audio" and "A Practical Guide to Audio Tools & Techniques," by Brian Storm and Jim Seida http://mediastorm.org/howto.html http://mediastorm.org/AudioPT2.html
- "Editing: The Invisible Art," illustrated guide (one page!) by Eric Nuzum http://thislife.org/pages/trax/comic/editing.html
- Transom.org / Tools page http://www.transom.org/tools/index.php "What Microphone Do I Get?" http://www.transom.org/tools/recording\_interviewing/200106.microphones.jto wne.html "MiniDisc Guide" http://www.transom.org/tools/recording\_interviewing/200306.minidisc.html
- "Capturing Audio," from **CBC Radio** / Outfront http://www.cbc.ca/outfront/contribute/capturing\_audio.html
- Free Online Courses from the **BBC** Includes simple Cool Edit Pro tutorials; examples of interviewing for radio. http://www.bbctraining.com/onlineCourses.asp
- Jay Rose's audio columns from **DV.com** http://www.dv.com/columns/audio\_solutions.jhtml